Утверждаю:<br>Директор МАОУДГО «СОШ №1»

Р.Х. Хафизов

**OO SEQUE SULAR THREE HON OTA АДЛ.Гаджисва** 医鼻科 的 **HHMG** Orey 1147

Меню приготавливаемых блюд 20.01, dodu?

Возрастная категория: У. И ше, даврае

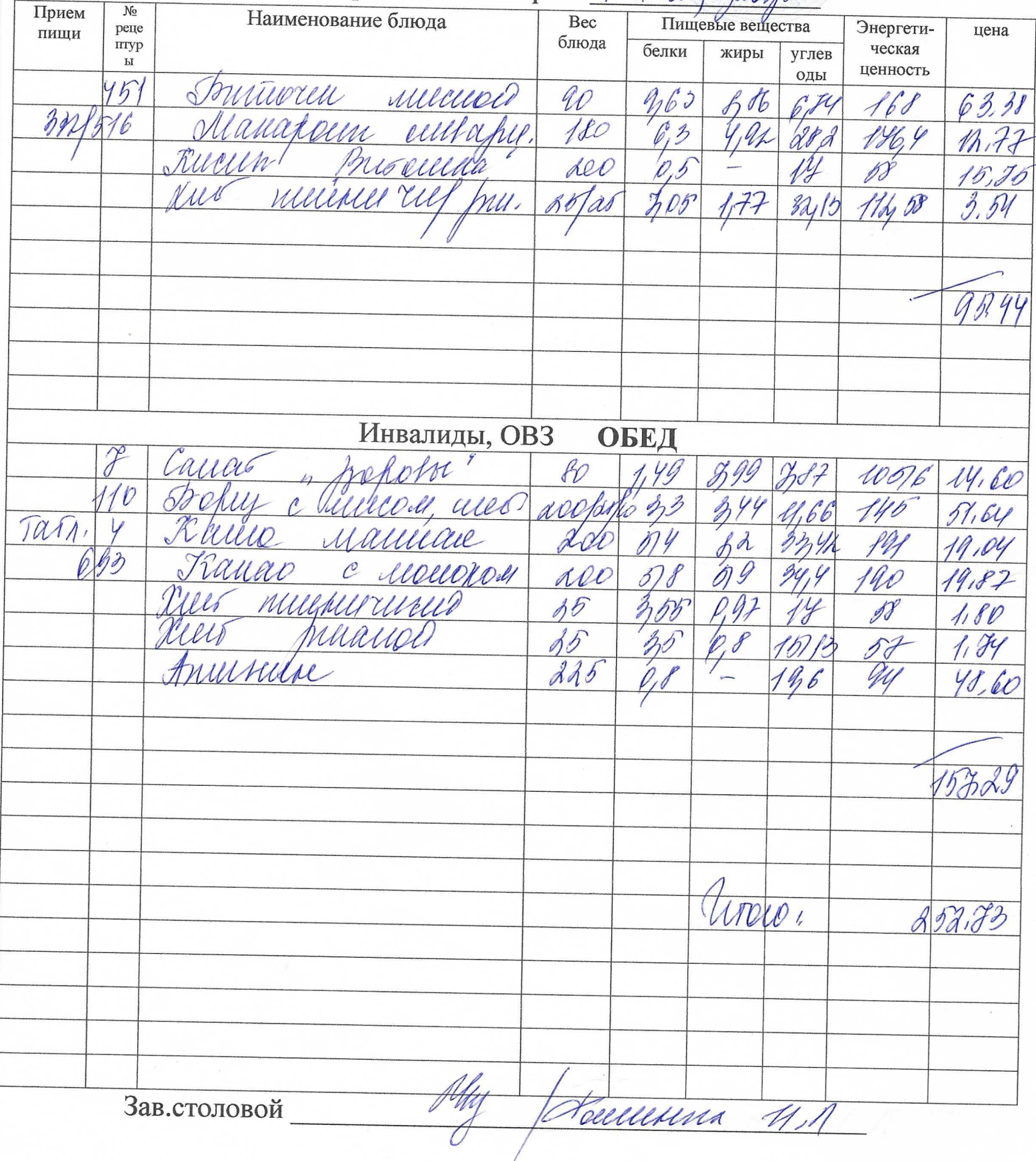

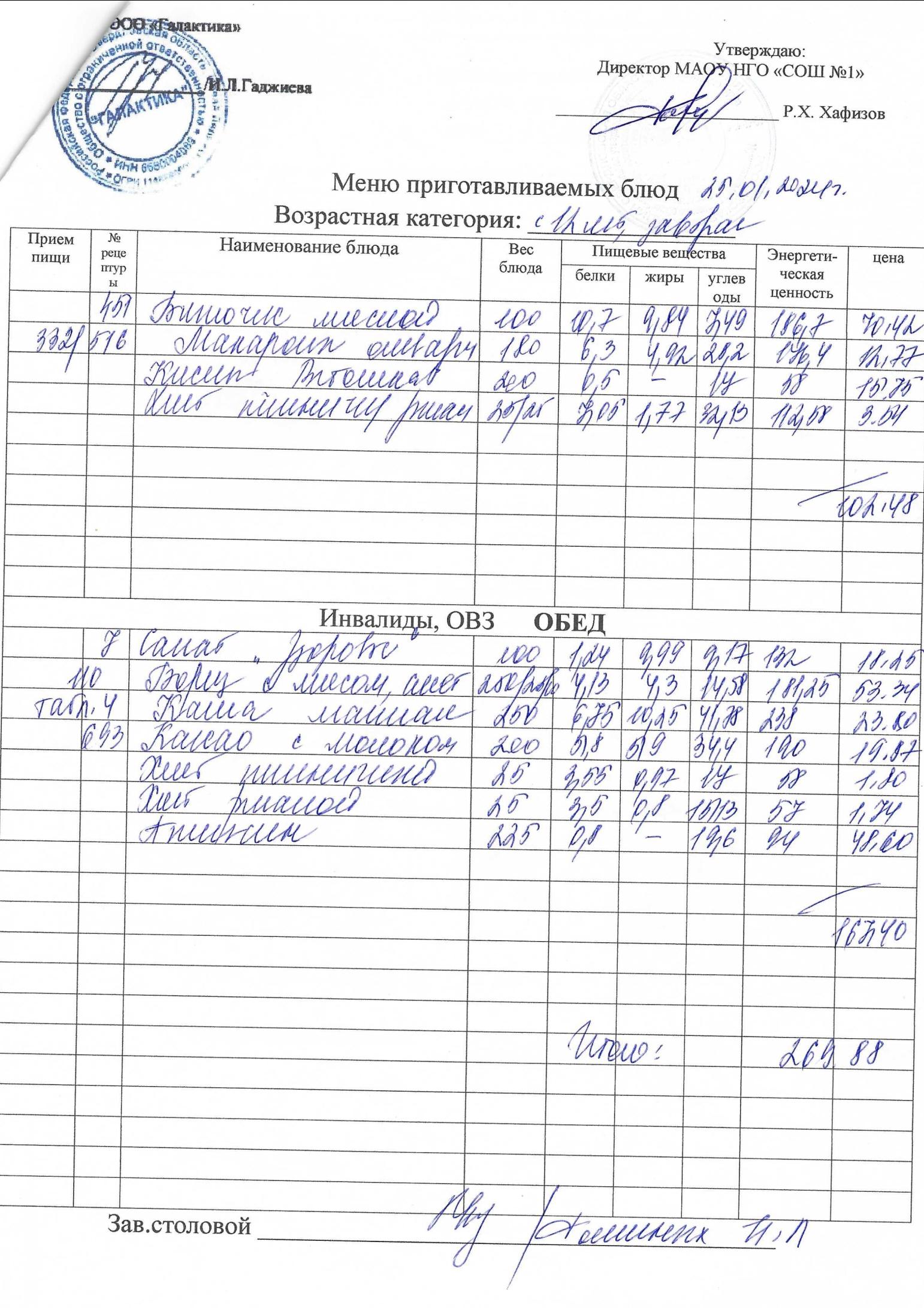